#### Учреждение образования «Белорусский государственный университет информатики и радиоэлектроники»

Факультет вечернего, заочного и дистанционного обучения Кафедра ЭВМ

Контрольная работа № 2 по дисциплине «Цифровая обработка сигналов и изображений» студента 5 курса 500502 учебной группы Авсеева С.П.

Минск 2010

# **Содержание**

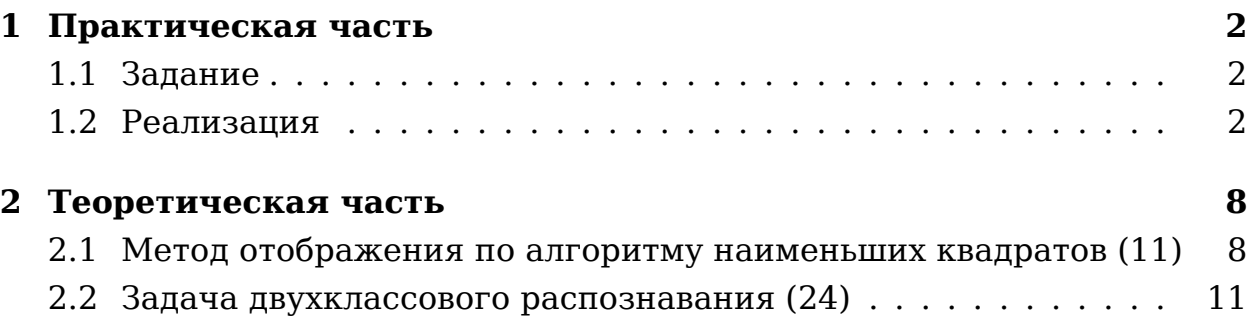

## <span id="page-2-0"></span>**1. Практическая часть**

### <span id="page-2-1"></span>**1.1. Задание**

Напишите программу, реализующую конкурентную нейронную сеть. Обучите конкурентную сеть на количество образов, превышающих количество нейронов сети.

## <span id="page-2-2"></span>**1.2. Реализация**

Класс, реализующий поведение нейрона.

```
class Neuron
  attr_accessor :id
  attr_accessor :weights
 attr accessor :network
  attr_accessor :wins
 def initialize(id, network, weights = nil)
   \thetaid = id
   @network = network
   @weights = weights || Array.new(network.number_of_synapses){rand}
   @wins = \{\}log_state('initial state', true)
  end
  def increase_link_with(input)
    @weights = @weights.add(input.data.sub(@weights).mul(@network.speed))
   @wins[input.filename] ||= 0
   @wins[input.filename] += 1
    log_state("win ...on ... # { input.filename}")
  end
 def reaction on(input)
   wins = @wins.inject(0){|s,v| s+=v.last}wins = 1 if wins.zero?
    input.data.sub(@weights).dist * wins
  end
 protected
 def log_state(message = nil, truncate = false)
   File.open("neuron-#{id}.txt", truncate ? "w" : "a") do |f|
      f.puts(message) if message
      f.puts(@weights.inspect)
    end
 end
end
```

```
Класс, реализующий нейронную сеть.
require 'neuron'
class Network
  attr accessor :neurons
  attr_accessor :speed
  attr accessor : learn steps
  attr_accessor :number_of_synapses
  def initialize(number of synapses, neurons count)
   @number_of_synapses = number_of_synapses
   @neurons = Array.new(neurons_count){|i| Neuron.new(i, self) }
   @speed = 1.0 / neurons_count
   @learn_steps = learn_steps
  end
  def learn(input)
   winner = neurons.min\{|a,b| a.reaction_on(input) <=> b.reaction_on(input)}
   winner.increase link with(input)
   winner
  end
  def recognize(input)
    neurons.min{|a,b| a.reaction_on(input) <=> b.reaction_on(input)}
  end
end
```

```
Тестовая программа
```

```
#!/usr/bin/env ruby
require 'image'
require 'array_ext'
require 'network'
image width = image height = 10number_of_synapses = imagewidth * image_heightnetwork = Network.new(number of synapses, 4)images = Image.load(Dir['image.*.png'), image width, image height)
i = 0prev max dist = 0loop do
  i \neq 1$stderr.print "\обучениег...#{i}"
  max_dist = images.map do |image|
               winner = network.learn(image)
               image.data.sub(winner.weights).dist
             end.max
  break if (prev_max_dist - max_dist).abs < 0.001
  prev max dist = max dist
end
puts "\n" + network.neurons.map{|n| "нейрон\#{n.id}.\#{n.wins.inspect}"}.join("\n")
puts "зашумление..."
images = Image.load(Dir['image.*.png'), image width, image height)
images.each do |image|
  (1..10).each do |level|
    new name = image.filename.gsub('image', "noise-#{level}")
    image.add noise(level).write(new name)
  end
end
puts "распознавание..."
(1..10).each do |level|
  puts "\зашумлениеn #{level*10}%"
  images = Image.load(Dir["noise-#{level}-*.png"], image_width, image_height)
  images.sort.each do |image|
   winner = network.recopnize(image)puts "#{image.filename}..победитель: #{winner.id}..#{winner.wins.inspect}"
  end
end
```
На вход программе в режиме обучения подавались образы представленные на рисунке 1.1, а в режиме распознавания образы с рисунков 1.2-1.11. Ниже представлен вывод после одного из запусков.

```
обучение... 17
нейрон 0. {"image-c.png"=>1, "image-a.png"=>17}
нейрон 1. {"image-1.png"=>17}
нейрон 2. {"image-3.png"=>14, "image-5.png"=>16}
нейрон 3. {"image-c.png"=>16, "image-3.png"=>3, "image-5.png"=>1}
зашумление...
распознавание...
зашумление 10%
noise-1-1.png. победитель: 1. {"image-1.png"=>17}
noise-1-3.png. победитель: 2. {"image-3.png"=>14, "image-5.png"=>16}
noise-1-5.png. победитель: 2. {"image-3.png"=>14, "image-5.png"=>16}
noise-1-a.png. победитель: 0. {"image-c.png"=>1, "image-a.png"=>17}
noise-1-c.png. noise/1-c.png noise/1-c. 3. {\lceil} r = 3. {\lceil} r = 16, n = 16, r = 16, r = 3, n = 3, r = 1зашумление 20%
noise-2-1.png. победитель: 1. \{"image-1.png"=>17}
noise-2-3.png. победитель: 3. {"image-c.png"=>16, "image-3.png"=>3, "image-5.png"=>1}
noise-2-5.png. no6едитель: 1. {"image-1.png"=>17}
noise-2-a.png. победитель: 0. {"image-c.png"=>1, "image-a.png"=>17}
noise-2-c.png. победитель: 3. {"image-c.png"=>16, "image-3.png"=>3, "image-5.png"=>1}
зашумление 30%
noise-3-1.png. победитель: 1. {"image-1.png"=>17}
noise-3-3.png. победитель: 1. {"image-1.png"=>17}
noise-3-5.png. победитель: 1. {"image-1.png"=>17}
noise-3-a.png. победитель: 0. {"image-c.png"=>1, "image-a.png"=>17}
noise-3-c.png. победитель: 3. {"image-c.png"=>16, "image-3.png"=>3, "image-5.png"=>1}
зашумление 40%
noise-4-1.png. победитель: 1. {"image-1.png"=>17}
noise-4-3.png. победитель: 1. {"image-1.png"=>17}
noise-4-5.png. победитель: 1. {"image-1.png"=>17}
noise-4-a.png. победитель: 0. {"image-c.png"=>1, "image-a.png"=>17}
noise-4-с.png. победитель: 1. {"image-1.png"=>17}
зашумление 50%
noise-5-1.png. победитель: 1. {"image-1.png"=>17}
noise-5-3.png. n0. n0. \{ \} n= \{ \} \{ \} \{ \} \{ \} \{ \} \{ \} \{ \} \{ \} \{ \} \{ \} \{ \} \{ \} \{ \} \{ \} \{ \} \{ \} \{ \} \{ \}noise-5-5.png. победитель: 1. \{"image-1.png"=>17}
noise-5-a.png. победитель: 1. {"image-1.png"=>17}
noise-5-с.png. победитель: 1. {"image-1.png"=>17}
зашумление 60%
noise-6-1.png. победитель: 0. {"image-c.png"=>1, "image-a.png"=>17}
noise-6-3.png. победитель: 1. {"image-1.png"=>17}
noise-6-5.png. победитель: 1. \{"image-1.png"=>17}
noise-6-а.png. победитель: 1. \{"image-1.png"=>17}
noise-6-с.png. победитель: 1. {"image-1.png"=>17}
зашумление 70%
noise-7-1.png. победитель: 0. {"image-c.png"=>1, "image-a.png"=>17}
noise-7-3.png. победитель: 1. {"image-1.png"=>17}
noise-7-5.png. победитель: 0. {"image-c.png"=>1, "image-a.png"=>17}
noise-7-a.png. победитель: 1. {"image-1.png"=>17}
noise-7-с.png. победитель: 1. {"image-1.png"=>17}
```

```
зашумление 80%
noise-8-1.png. победитель: 0. {"image-c.png"=>1, "image-a.png"=>17}
noise-8-3.png. победитель: 0. {"image-c.png"=>1, "image-a.png"=>17}
noise-8-5.png. победитель: 0. {"image-c.png"=>1, "image-a.png"=>17}
noise-8-a.png. победитель: 1. {"image-1.png"=>17}
noise-8-c.png. победитель: 1. {"image-1.png"=>17}
зашумление 90%
noise-9-1.png. победитель: 0. {"image-c.png"=>1, "image-a.png"=>17}
noise-9-3.png. победитель: 1. {"image-1.png"=>17}
noise-9-5.png. победитель: 0. {"image-c.png"=>1, "image-a.png"=>17}
noise-9-a.png. победитель: 1. {"image-1.png"=>17}
noise-9-c.png. победитель: 1. {"image-1.png"=>17}
зашумление 100%
noise-10-1.png. победитель: 0. {"image-c.png"=>1, "image-a.png"=>17}
noise-10-3.png. победитель: 1. {"image-1.png"=>17}
noise-10-5.png. победитель: 0. {"image-c.png"=>1, "image-a.png"=>17}
noise-10-a.png. победитель: 1. {"image-1.png"=>17}
noise-10-c.png. победитель: 1. {"image-1.png"=>17}
```
<span id="page-6-0"></span>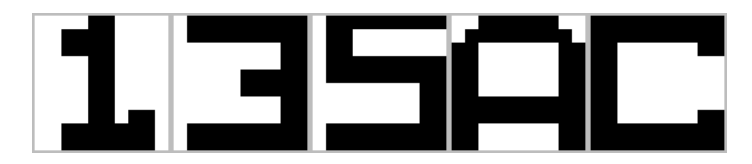

Рис. 1.1: Образы для обучения

<span id="page-6-1"></span>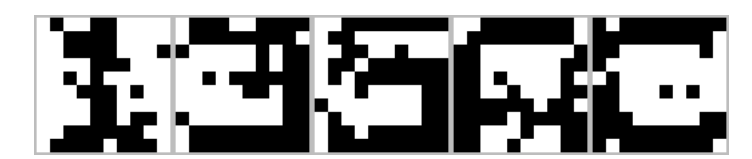

Рис. 1.2: Образы с зашумлением 10%

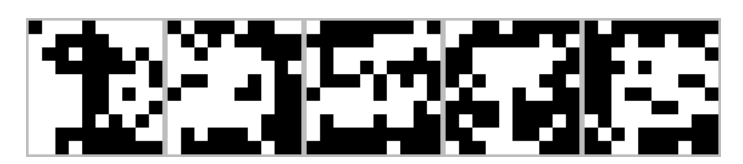

Рис. 1.3: Образы с зашумлением 20%

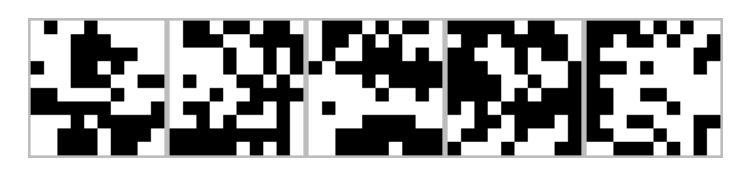

Рис. 1.4: Образы с зашумлением 30%

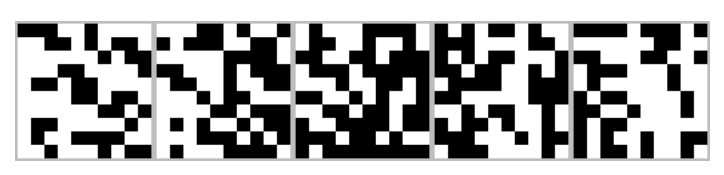

Рис. 1.5: Образы с зашумлением 40%

Рис. 1.6: Образы с зашумлением 50%

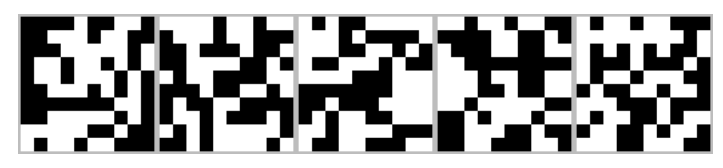

Рис. 1.7: Образы с зашумлением 60%

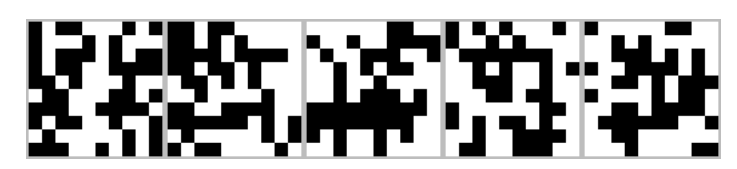

Рис. 1.8: Образы с зашумлением 70%

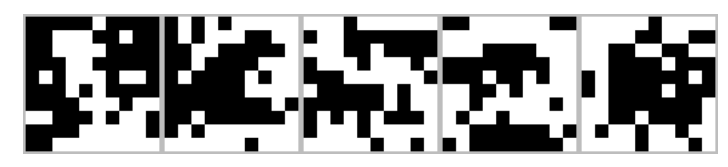

Рис. 1.9: Образы с зашумлением 80%

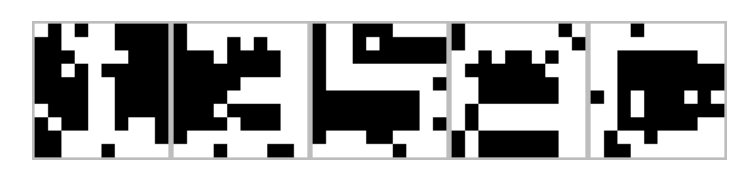

Рис. 1.10: Образы с зашумлением 90%

<span id="page-7-0"></span>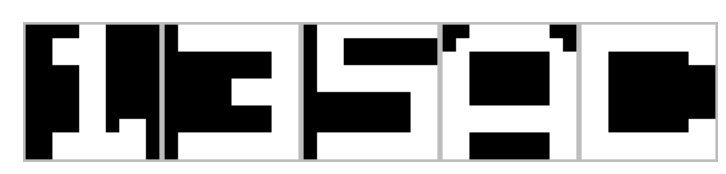

Рис. 1.11: Образы с зашумлением 100%

#### <span id="page-8-0"></span>2. Теоретическая часть

### <span id="page-8-1"></span>2.1. Метод отображения по алгоритму наименьших квадратов (11)

Один из подходов для группировки классов образов заключается в том что классификатор должен в первую очередь отображать образы в пространство решений, в котором образы, принадлежащие  $C_i$  обязательно группируются вокруг заранее выбранной точки  $V_i$ ,  $i = 1, 2, ..., K$ . Преобразование А, которое позволяет осуществлять это отображение из пространства признаков в пространство решений в общем случае выбирается таким, чтобы общая среднеквадратичная ошибка была минимальной. Для классификации некоторого образа этот образ сначала отображается в пространство решений, а затем классифицируется как принадлежащий  $C_{io}$ , если он отображён ближе к точке  $V_{io}$ . Классификаторы с минимальным среднеквадратичным расстоянием основываются на отображении по методу наименьших квадратов.

Рассмотрим множество *М*-мерных образов  $Z_{ii}$ ,  $j = 1, 2, ..., N_i$ , которые должны отображаться в определенную точку в К-мерном пространства, обозначаемую  $V_i' = [v_1v_2...v_k]$ . Найдем преобразование A, которое отображает  $\{Z_{ij}\}\,$ в  $V_i$  такм образом, чтобы общая среднеквадратичная ошибка, вызываемая отображением, была минимальной. Обозначим результат отображения образа  $Z_{ij}$  через  $L_{ij}$ . Тогда соответствующий вектор ошибки равен

<span id="page-8-3"></span><span id="page-8-2"></span>
$$
\varepsilon_j = L_{ij} - V_i = AZ_{ij} - V_i \tag{2.1}
$$

Из выражения (2.1) следует, что общая среднеквадратичная ошибка при отображении  $\{Z_{ij}\}$  в  $V_i$  определяется как

$$
\varepsilon = \frac{1}{N_i} \sum_{j=1}^{N_i} ||\varepsilon_j||^2
$$
\n(2.2)

Подстановка (2.1) в (2.2) приводит к

$$
\varepsilon = \frac{1}{N_i} \sum_{j=1}^{N_i} ||\varepsilon_j||^2 = \frac{1}{N_i} \sum_{j=1}^{N_i} (AZ_{ij} - V_i)' (AZ_{ij} - V_i) =
$$
  

$$
= \frac{1}{N_i} \sum_{j=1}^{N_i} (AZ_{ij})' AZ_{ij} - 2 (AZ_{ij})' V_i + V_i' V_i =
$$
  

$$
= \frac{1}{N_i} \sum_{j=1}^{N_i} \{Z_{ij}' A' AZ_{ij} - 2Z_{ij}' A' V_i + ||V_i||^2\}
$$
 (2.3)

8

Так как A должно быть выбрано так, чтобы  $\varepsilon$  было минимальным, то оно получается в результате решения уравнения  $\nabla_A \varepsilon = 0$ , что приводит к

<span id="page-9-0"></span>
$$
\frac{1}{N_i} \sum_{j=1}^{N_i} \nabla_A \left\{ Z'_{ij} A' A Z_{ij} \right\} - \frac{2}{N_i} \sum_{j=1}^{N_i} \nabla_A \left\{ Z'_{ij} A' V_i \right\} + \nabla_A \left\{ ||V_i||^2 \right\} = 0 \tag{2.4}
$$

Так как

$$
\nabla_A \left\{ Z'_{ij} A' A Z_{ij} \right\} = 2A \left( Z_{ij} Z'_{ij} \right)
$$
  
\n
$$
\nabla_A \left\{ Z'_{ij} A' V_i \right\} = V_i Z'_{ij}
$$
  
\n
$$
\nabla_A \left\{ ||V_i||^2 \right\} = 0
$$
\n(2.5)

то применение приведённых выше тождеств к выражению (2.4) приводит к

$$
A\left[\frac{2}{N_i}\sum_{j=1}^{N_i}\left(Z_{ij}Z'_{ij}\right)\right]=\frac{2}{N_i}\sum_{j=1}^{N_i}V_iZ'_{ij}
$$
\n(2.6)

<span id="page-9-2"></span>Что позволяет определить А как

$$
A = \left[\sum_{j=1}^{N_i} V_i Z'_{ij}\right] \left[\sum_{j=1}^{N_i} Z_{ij} Z'_{ij}\right]^{-1} \tag{2.7}
$$

Вышеприведенные рассуждения и вывод взяты из книги «Ортогональные преобразования при обработке цифровых сигналов» [1].

Рассмотрим пример. Пусть множество  $Z_{ij}$  имеет вид

$$
Z_{i1}=\left[\begin{array}{c}4\\4\end{array}\right]; Z_{i2}=\left[\begin{array}{c}3\\4\end{array}\right]; Z_{i3}=\left[\begin{array}{c}3\\5\end{array}\right]; Z_{i4}=\left[\begin{array}{c}3\\6\end{array}\right]; Z_{i5}=\left[\begin{array}{c}4\\6\end{array}\right],
$$

что соответствует $N_i=V_i$ 5. Пусть $V_i=\left[\begin{array}{c} 1\\ 1 \end{array}\right].$  Тогда

<span id="page-9-1"></span>
$$
\sum_{j=1}^{5} V_i Z'_{ij} = \left[ \begin{array}{cc} 17 & 25 \\ 17 & 25 \end{array} \right]; \ \sum_{j=1}^{5} Z_{ij} Z'_{ij} = \left[ \begin{array}{cc} 59 & 85 \\ 85 & 129 \end{array} \right]. \tag{2.8}
$$

Подстановка выражений (2.8) в уравнение (2.7) даёт

$$
A = \left[ \begin{array}{cc} 0.176 & 0.078 \\ 0.176 & 0.078 \end{array} \right] \tag{2.9}
$$

Вычислим *Lij* = *AZij*

$$
L_{i1} = \begin{bmatrix} 1.016 \\ 1.016 \end{bmatrix}; L_{i2} = \begin{bmatrix} 0.84 \\ 0.84 \end{bmatrix}; L_{i3} = \begin{bmatrix} 0.918 \\ 0.918 \end{bmatrix}; L_{i4} = \begin{bmatrix} 0.996 \\ 0.996 \end{bmatrix}; L_{i5} = \begin{bmatrix} 1.172 \\ 1.172 \end{bmatrix}.
$$

<span id="page-10-0"></span>Множество образов *{Zij}* и *{Lij}* показано на рис. [2.1.](#page-10-0)

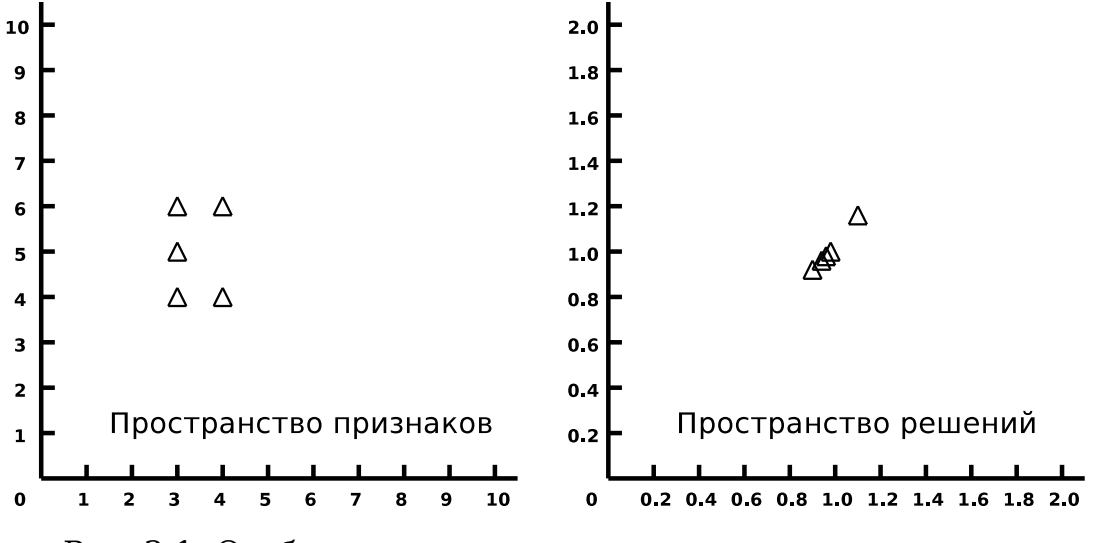

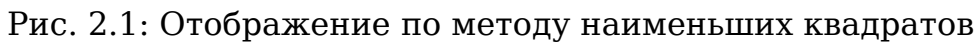

#### <span id="page-11-0"></span>2.2. Задача двухклассового распознавания (24)

Предположим, что мы желаем обучить классификатор автоматически классифицировать образ  $Z$ , принадлежащий либо классу  $C_1$ , либо классу  $C_2$ . Предположим также что обучающее множество (т.е. множество истинная классификация которого известна) состоит из следующего множества двумерных образов  $Z_{ij}$ , где  $Z_{ij}$  обозначает *j*-ый образ, принадлежащий  $C_i$ ,  $i = 1, 2$  [1]:

$$
C_1: Z_{11} = \begin{bmatrix} 5 \\ 5 \end{bmatrix}; Z_{12} = \begin{bmatrix} 6 \\ 5 \end{bmatrix}; Z_{13} = \begin{bmatrix} 6 \\ 6 \end{bmatrix}; Z_{14} = \begin{bmatrix} 6 \\ 7 \end{bmatrix}; Z_{15} = \begin{bmatrix} 7 \\ 5 \end{bmatrix};
$$
  
\n
$$
C_2: Z_{21} = \begin{bmatrix} 0 \\ 3 \end{bmatrix}; Z_{22} = \begin{bmatrix} -1 \\ 3 \end{bmatrix}; Z_{23} = \begin{bmatrix} -2 \\ 3 \end{bmatrix}; Z_{24} = \begin{bmatrix} -3 \\ 3 \end{bmatrix}; Z_{25} = \begin{bmatrix} -4 \\ 3 \end{bmatrix};
$$
\n(2.10)

Образы  $Z_{ij}$ , принадлежащие классам  $C_1$  и  $C_2$ , располагаются в двуменом пространстве признаков, как показано на рис. 2.2.

<span id="page-11-1"></span>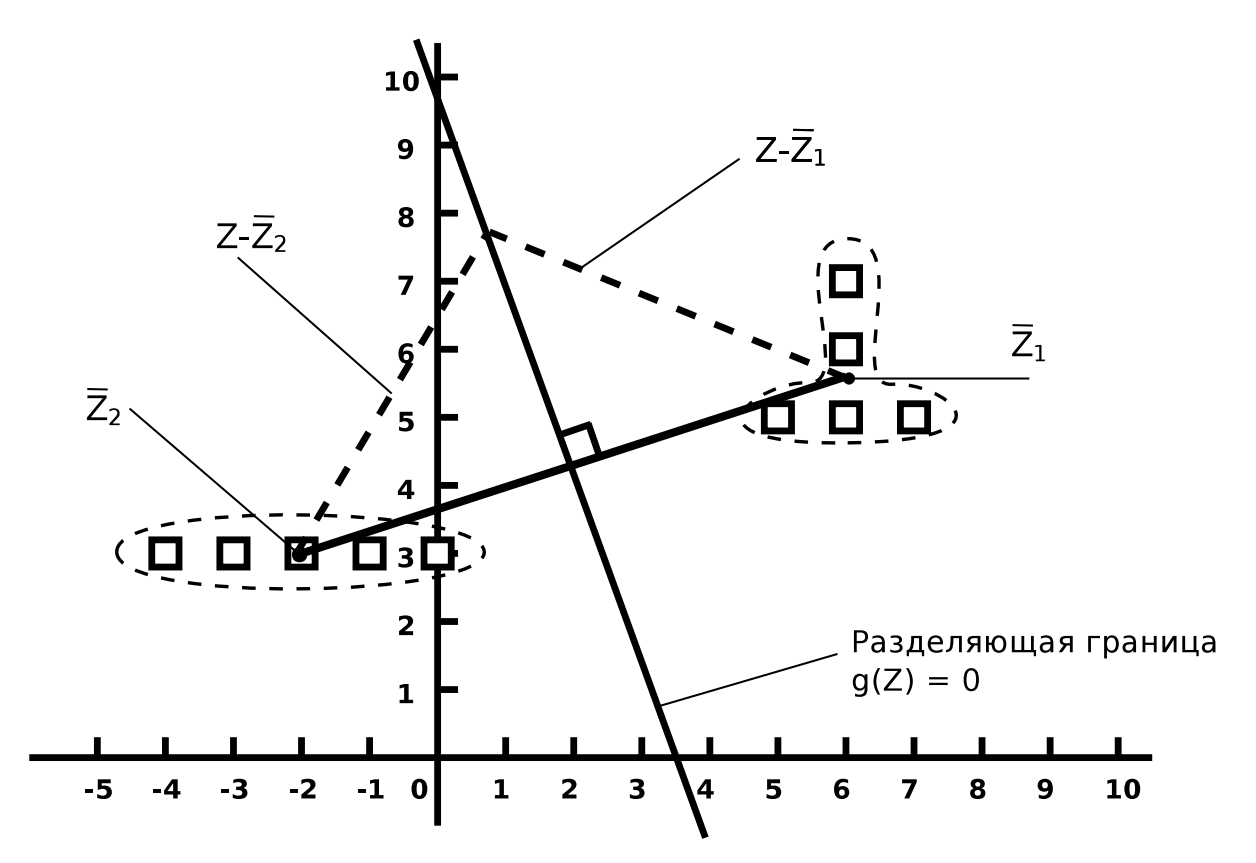

Рис. 2.2: Двумерное пространство признаков

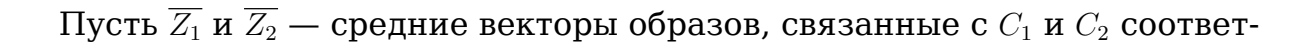

<span id="page-12-0"></span>ственно. Тогда

$$
\overline{Z_i} = \frac{1}{5} \sum_{j=1}^{5} Z_{ij}, \ i = 1, 2,
$$
\n(2.11)

что дает  $\overline{Z_1} = \begin{bmatrix} 6 \\ 5, 6 \end{bmatrix}$  и  $\overline{Z_2} = \begin{bmatrix} -2 \\ 3 \end{bmatrix}$ 

Из рис. 2.2 видно что наиболее целесообразной решающей границуй (т.е. линией на плоскости), разделяющей классы  $C_1$  и  $C_2$ , является срединный перпендикуляр к прямой, соединяющей  $\overline{Z_1}$  и  $\overline{Z_2}$ . Следующим шагом является описание предлагаемой решающей границы с помощью уравнения.

Рассмотрим любую точку Z, принадлежащую решающей границе, как показано на рис. 2.2. Так как решающая граница является срединным перпендикуляром к прямой, соединяющей  $\overline{Z_1}$  и  $\overline{Z_2}$ , то  $||Z - \overline{Z_1}||^2 = ||Z - \overline{Z_2}||^2$ ; это в более простом виде можно записать как

<span id="page-12-2"></span><span id="page-12-1"></span>
$$
\left(\overline{Z_1} - \overline{Z_2}\right)' Z = \frac{1}{2} \left\{ \|\overline{Z_1}\|^2 - \|\overline{Z_2}\|^2 \right\}.
$$
\n(2.12)

Подставляя  $\overline{Z'}=[z_1z_2]$  и выражение (2.11) в выражение (2.12), получаем уравнение для решающей границы в виде

$$
8z_1 + 2,6z_2 = 27,18.\tag{2.13}
$$

Величина 0,5  $(\|\overline{Z_1}\|^2 - \|\overline{Z_2}\|^2) = 27,18$  называется порогом классификатора. Уравнение (2.13) даёт всю информацию, необходимую для создания классификатора. Основной характеристикой, представляющей классификатор, является дискриминантная функция  $g(Z)$ , которая определяется как

$$
g(Z) = 8z_1 + 2, 6z_2 - 27, 18. \tag{2.14}
$$

Благодаря дискриминантной функции можно вывести решающее правило: если  $q(Z) > 0$ , то  $Z \in C_1$  и если  $q(Z) < 0$ , то  $Z \in C_2$ .

Обучающее множество образов используется для создания классификатора, который получается после вычисления дискриминантной функции  $q(Z)$ . Получив дискриминантную функцию  $q(Z)$ , говорят, что классфикатор обучен, т.е. способен классфицировать образы с помощью соответствующего решающего правила. Элемент пороговой логики (рис. 2.3) является классификатором, работающим по критерию минимума расстояния, так как решающее правило может быть сформулировано также следующим образом: если *Z* ближе к  $\overline{Z_1}$ , то  $Z \in C_1$  и если *Z* ближе к  $\overline{Z_2}$ , то  $Z \in C_2$ .

<span id="page-13-0"></span>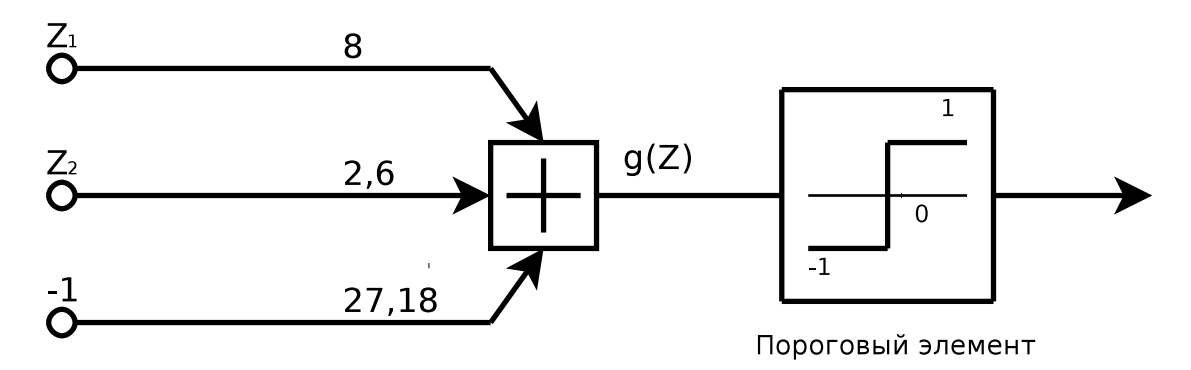

Рис. 2.3: Элемент линейной пороговой логики

## **Список литературы**

<span id="page-14-0"></span>[1] Ахмед Н., Рао К.Р. *Ортогональные преобразования при обработке цифровых сигналов*: Пер. с англ./Под ред. И. Б. Фоменко. — М.: Связь, 1980. — 248 с., ил.